**Print Screen**

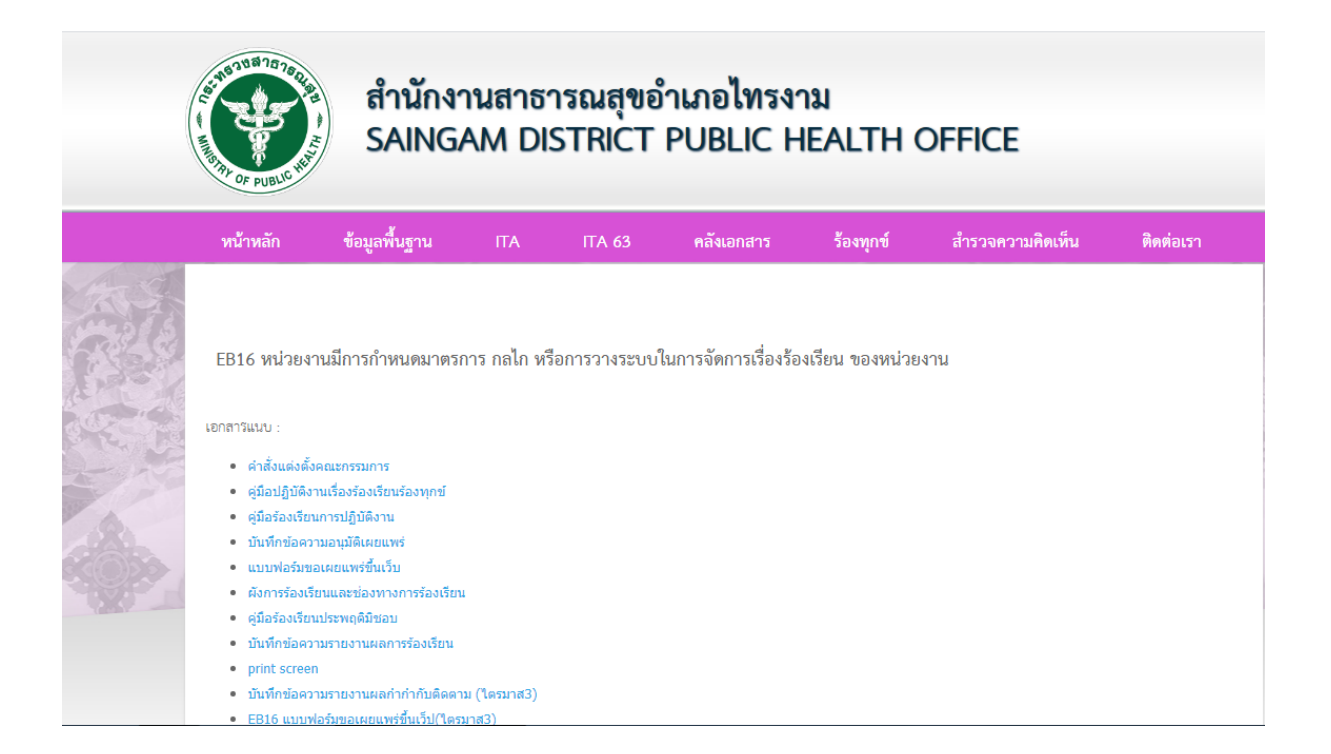